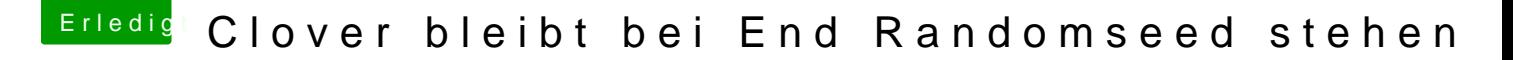

Beitrag von derHackfan vom 3. Februar 2019, 21:04

## [Zitat von chm](https://www.hackintosh-forum.de/forum/thread/41432-clover-bleibt-bei-end-randomseed-stehen/?postID=484920#post484920)eseb

Board Serial Number muss mit rtVariables I MLB identisch sein.

Warum? Meine sind es nicht und manchmal habe ich auch gar nichts unte Einige löschen MLB auch stumpf.